# CS 179: GPU ProgrammingLecture 7

# Week 3

- Goals:
	- – More involved GPU-accelerable algorithms
		- Relevant hardware quirks
	- –— CUDA libraries

# **Outline**

- GPU-accelerated:
	- $\mathcal{L}_{\mathcal{A}}$  , and the set of the set of the set of the set of the set of the set of the set of the set of the set of the set of the set of the set of the set of the set of the set of the set of the set of the set of th — Reduction
	- –— Prefix sum
	- $-$  Stream compaction
	- –— Sorting (quicksort)

#### Reduction

- Find the sum of an array:
	- (Or any associative operator, e.g. product)
- CPU code:

float sum =  $0.0$ ; for (int  $i = 0; i < N; i++)$  $sum += A[i];$ 

• Add two arrays

 $- A[] + B[] -> C[]$ 

- Find the sum of an array:
	- (Or any associative operator, e.g. product)

• CPU code:

float  $*C = \text{malloc}(N * \text{sizeof}(\text{float}))$ ; for (int  $i = 0$ ;  $i < N$ ;  $i++)$  $C[i] = A[i] + B[i];$ 

• CPU code:

```
float sum = 0.0;
for (int i = 0; i < N; i++)sum += A[i];
```
# Reduction vs. elementwise add

#### **Add two arrays**

```

(multithreaded pseudocode)
```
(allocate memory for C)

```
(create threads, assign indices)
```
...

In each thread,for (i from beginning region of<br>thread) C[i] <- A[i] + B[i]

Wait for threads to synchronize...

**Sum of an array(multithreaded pseudocode)**

(set sum to 0.0)

(create threads, assign indices)

...

In each thread,(Set thread\_sum to 0.0)

> for (i from beginning region of thread)thread\_sum += A[i]

"return" thread\_sum

Wait for threads to synchronize...

```
for i = 0, ... , #threads-1:

sum += (thread j's sum)
```
# Reduction vs. elementwise add

#### **Add two arrays**

```
(multithreaded pseudocode)
```
(allocate memory for C)

(create threads, assign indices)

...

In each thread,for (i from beginning region of<br>thread) C[i] <- A[i] + B[i]

**Sum of an array(multithreaded pseudocode)**

(set sum to 0.0)

(create threads, assign indices)

...

In each thread,(Set thread\_sum to 0.0)

> for (i from beginning region of thread)thread\_sum += A[i]

"return" thread\_sum

Wait for threads to synchronize...

> for  $j = 0, \ldots, #$ threads-1: sum += (thread j's sum)

Wait for threads to synchronize...

Serial recombination!

# Reduction vs. elementwise add

**Sum of an array(multithreaded pseudocode)**

(set sum to 0.0)

...

(create threads, assign indices)

In each thread,(Set thread\_sum to 0.0)

> for (i from beginning region of thread)thread\_sum += A[i]

"return" thread\_sum

Wait for threads to synchronize...

for  $j = 0, ..., #$ threads-1: sum += (thread j's sum)

- Serial recombination has greater impact with more threads
	- •CPU – no big deal
	- •● GPU – big deal

Serial recombination!

# Reduction vs. elementwise add (v2)

#### **Add two arrays**

```
(multithreaded pseudocode)
```
(allocate memory for C)

```
(create threads, assign indices)
```
...

In each thread,for (i from beginning region of<br>thread) C[i] <- A[i] + B[i]

**Sum of an array(multithreaded pseudocode)**

(set sum to 0.0)

(create threads, assign indices)

...

In each thread,(Set thread\_sum to 0.0)

> for (i from beginning region of thread)thread\_sum += A[i]

Atomically add thread\_sum to sum

Wait for threads to synchronize...

Wait for threads to synchronize...

# Reduction vs. elementwise add (v2)

#### **Add two arrays**

```
(multithreaded pseudocode)
```
(allocate memory for C)

(create threads, assign indices)

...

In each thread,for (i from beginning region of<br>thread) C[i] <- A[i] + B[i]

**Sum of an array(multithreaded pseudocode)**

(set sum to 0.0)

...

(create threads, assign indices)

In each thread,(Set thread\_sum to 0.0)

> for (i from beginning region of thread)thread\_sum += A[i]

Atomically add thread\_sum to sum

#### Serialized access!

Wait for threads to synchronize...

Wait for threads to synchronize...

#### Naive reduction

• Suppose we wished to accumulate our results…

> qlobal void cudaSum atomic kernel (const float\* const inputs, unsigned int numberOfInputs, const float\* const c, unsigned int polynomialOrder, float\* output) { //set inputIndex to initial thread index... float partial sum =  $0.0$ ; while (inputIndex < numberOfInputs) { //calculate polynomial value at inputs[inputIndex] and //add it to the partial sum... //increment input index to the next value... output += partial sum

 $\mathcal{F}$ 

#### Naive reduction

• Suppose we wished to accumulate our results…

> qlobal void cudaSum atomic kernel (const float\* const inputs, unsigned int numberOfInputs, const float\* const c, unsigned int polynomialOrder, float\* output) { //set inputIndex to initial thread index... float partial sum =  $0.0$ ; while (inputIndex < numberOfInputs) { //calculate polynomial value at inputs[inputIndex] and //add it to the partial sum... //increment input index to the next value... output += partial sum Thread-unsafe!

# Naive (but correct) reduction

global void cudaSum atomic kernel (const float\* const inputs, unsigned int numberOfInputs, const float\* const c, unsigned int polynomialOrder, float\* output) { //set inputIndex to initial thread index... float partial sum =  $0.0$ ; while (inputIndex < numberOfInputs) { //calculate polynomial value at inputs[inputIndex] and //add it to the partial sum... //increment input index to the next value... atomicAdd(output, partial sum);  $\mathbf{R}$ 

#### GPU threads in naive reduction

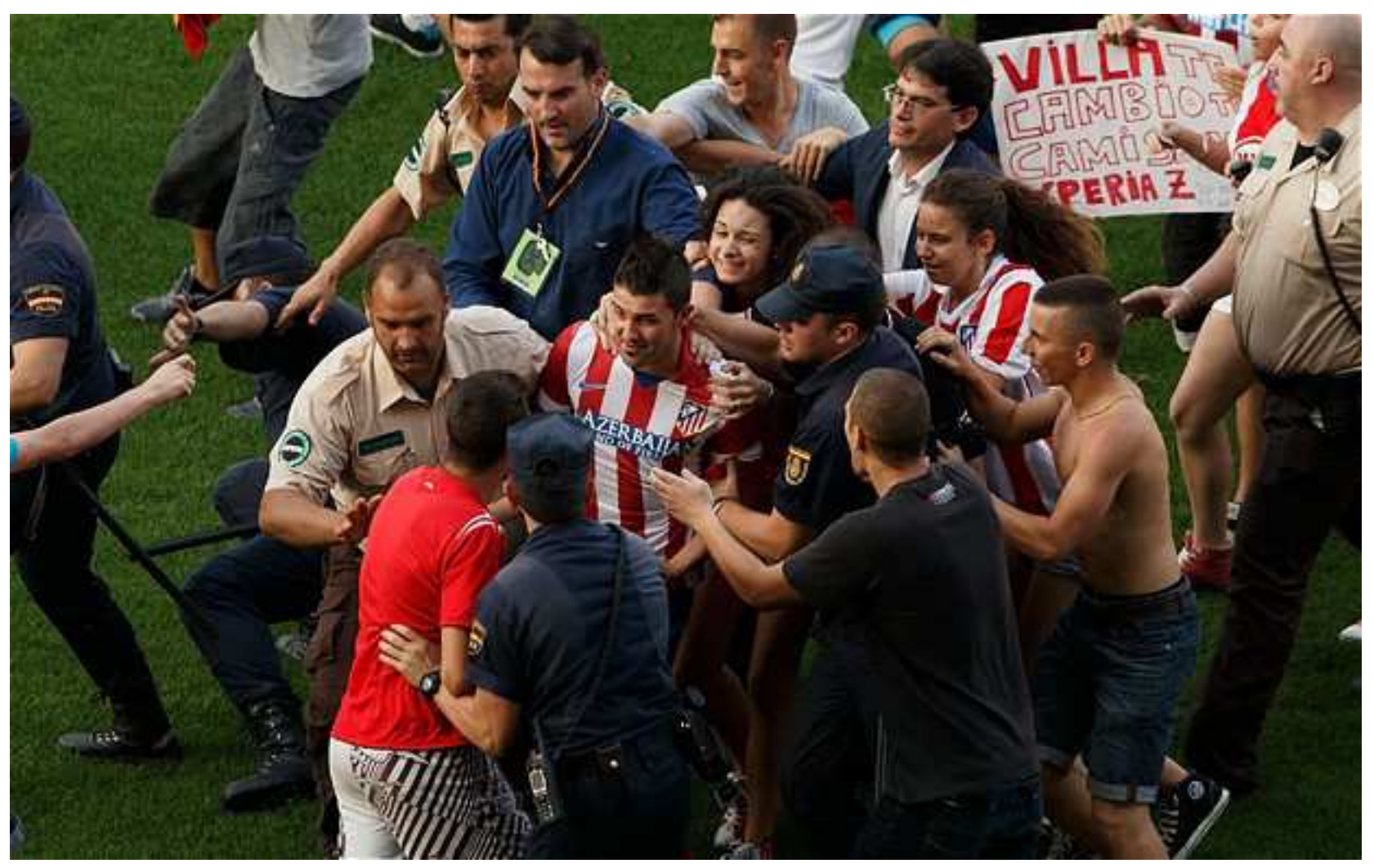

http://telegraph.co.uk/

## Shared memory accumulation

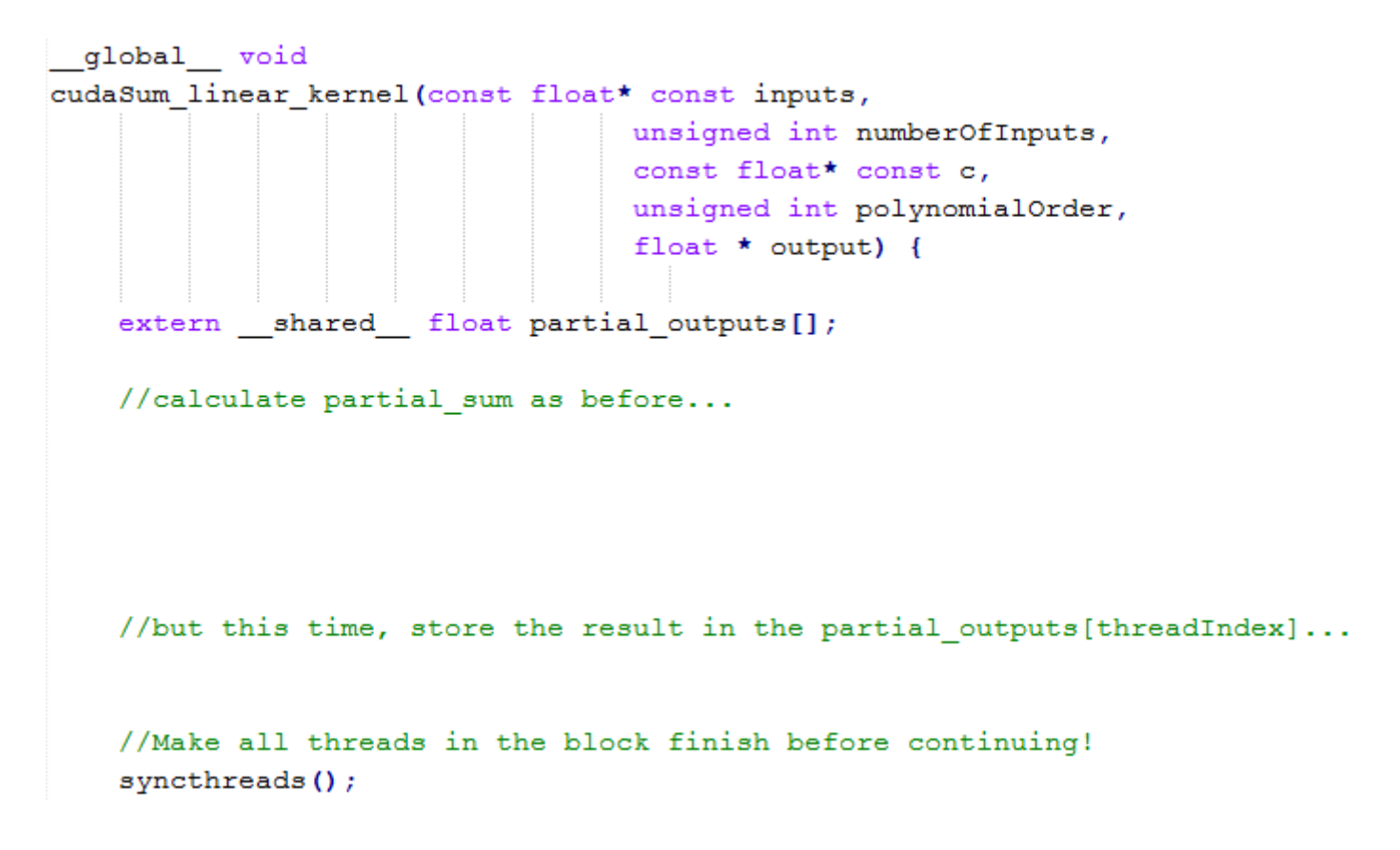

# Shared memory accumulation (2)

```
//Use the first thread in the block to accumulate the results
//of the other threads in said block
if (threadIdx.x == 0) {
   for (unsigned int threadIndex = 1; threadIndex \leq blockDim.x;
            ++threadIndex) {
       //Accumulate all the other partial sums into thread 0's
        //partial sum
        partial_sum += partial_outputs[threadIndex];
   //Now we finally accumulate
   atomicAdd(output, partial sum);
```
 $\mathbf{r}$ 

#### "Binary tree" reduction

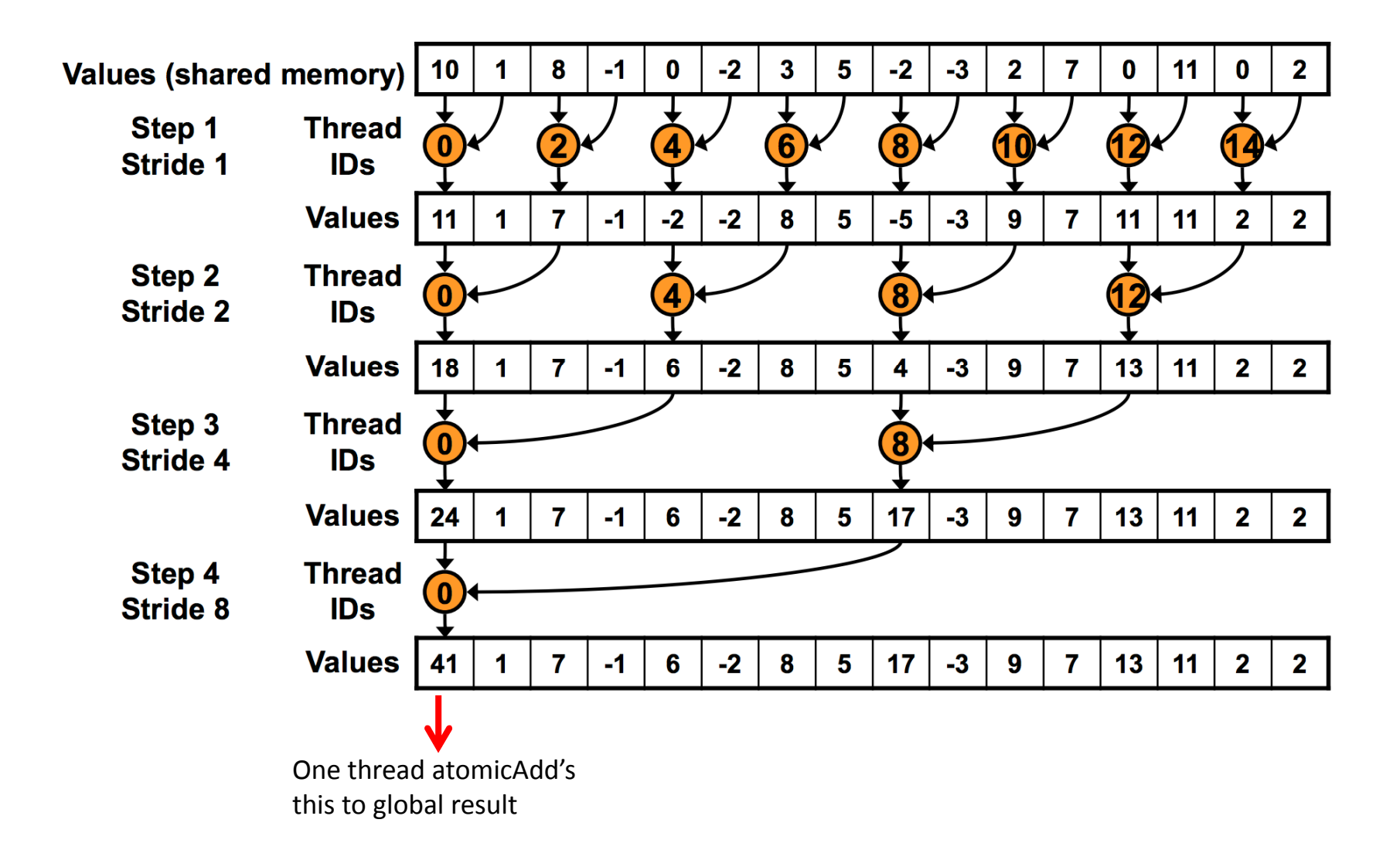

#### "Binary tree" reduction

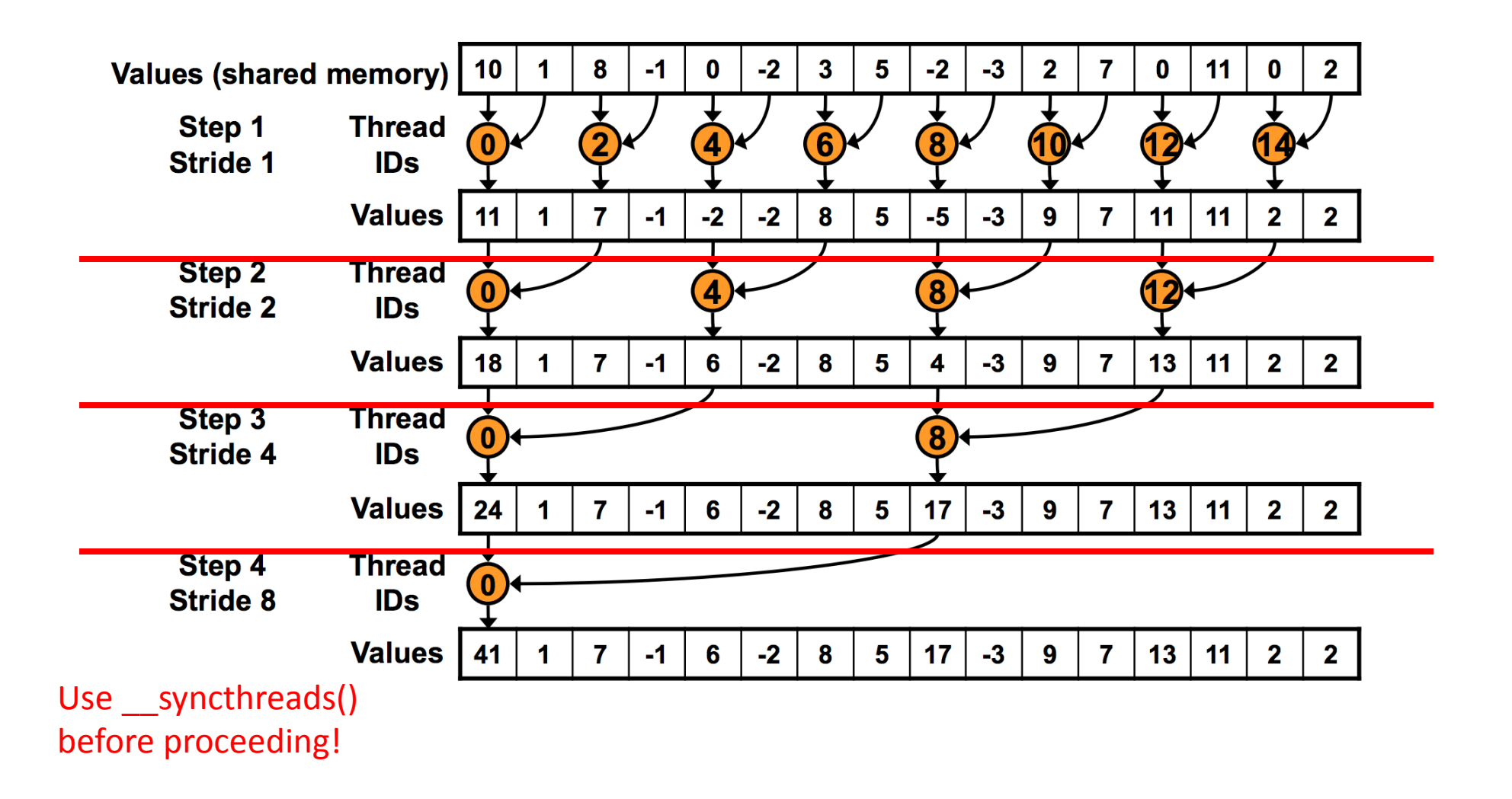

## "Binary tree" reduction

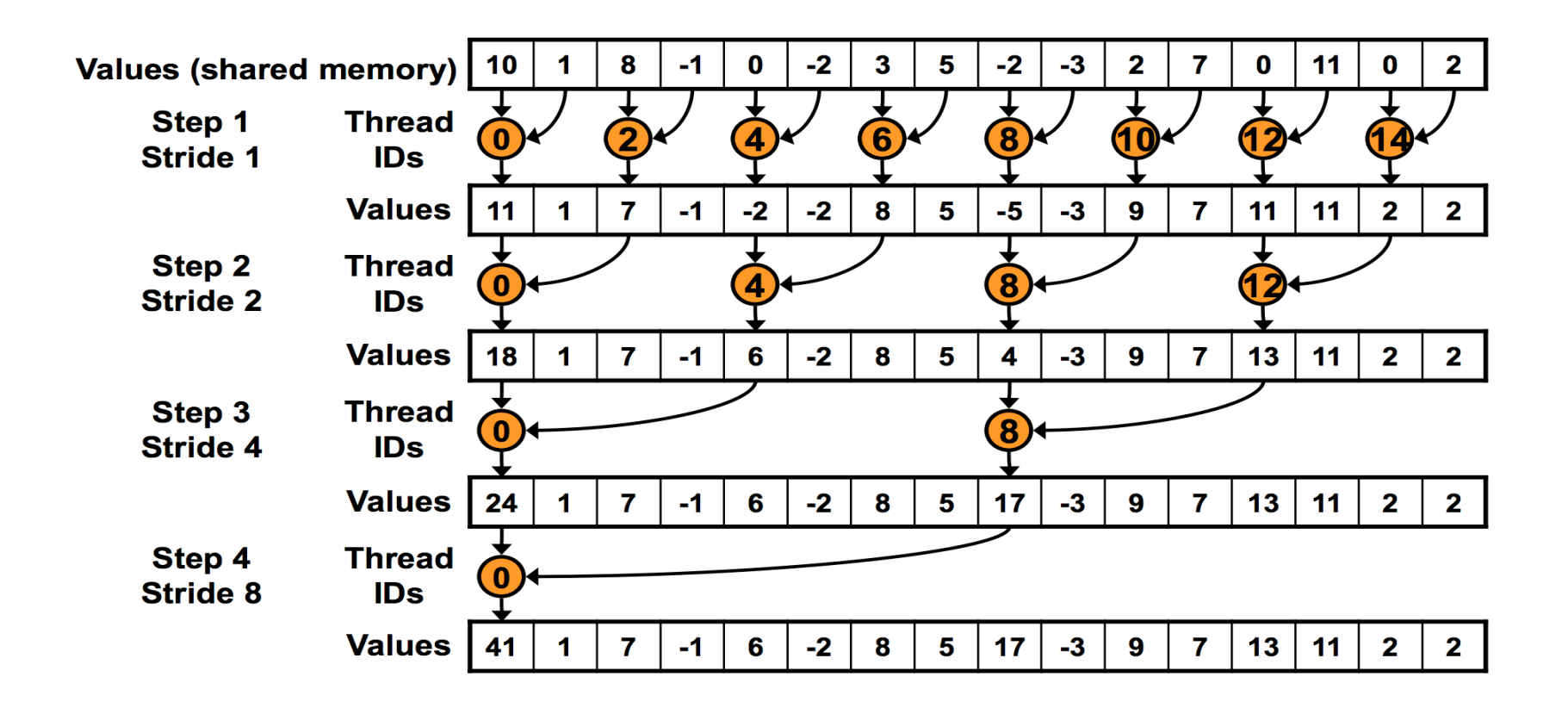

• Divergence!

–Uses twice as many warps as necessary!

#### Non-divergent reduction

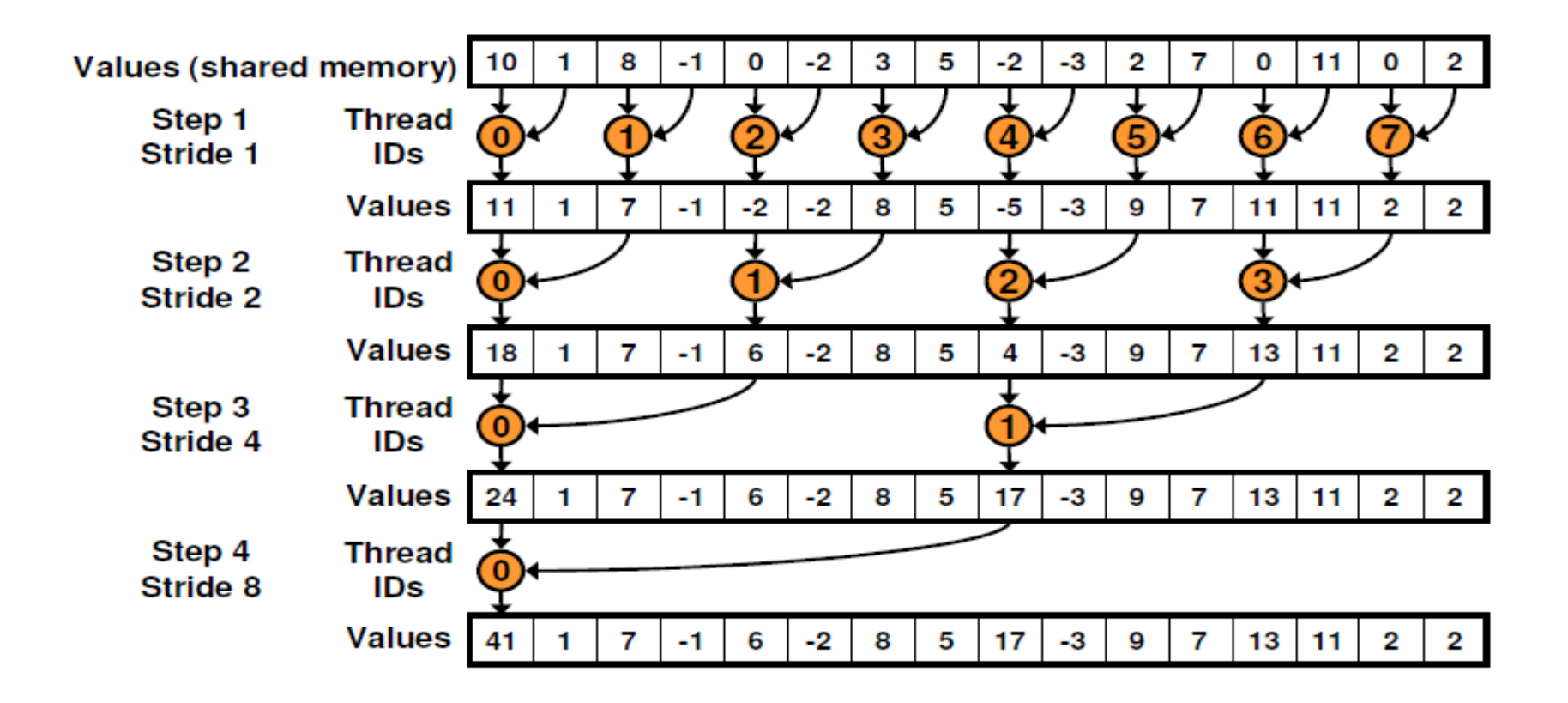

# Non-divergent reduction

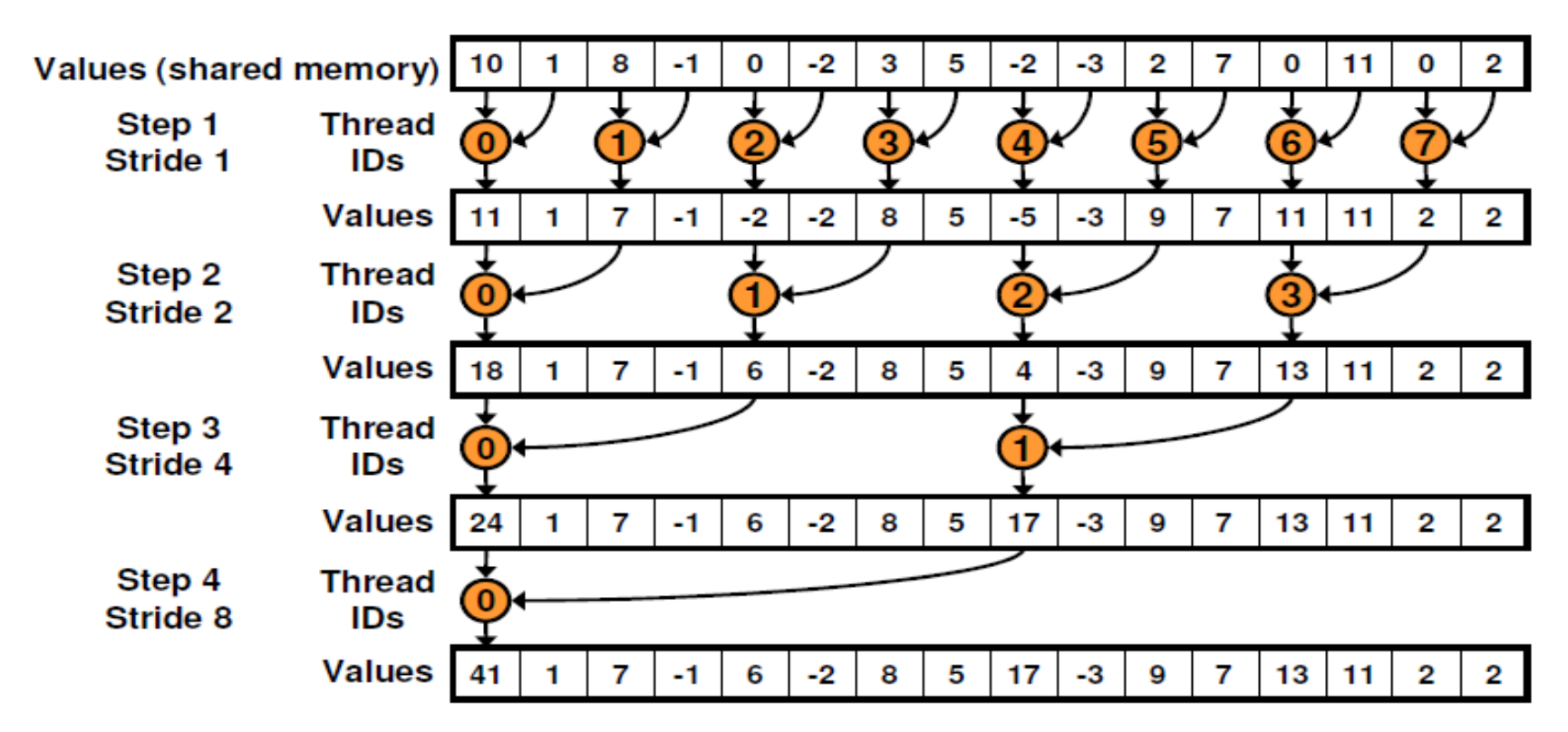

- Bank conflicts!
	- –- 1st iteration: 2-way,
	- –2nd iteration: 4-way (!), …

#### Sequential addressing

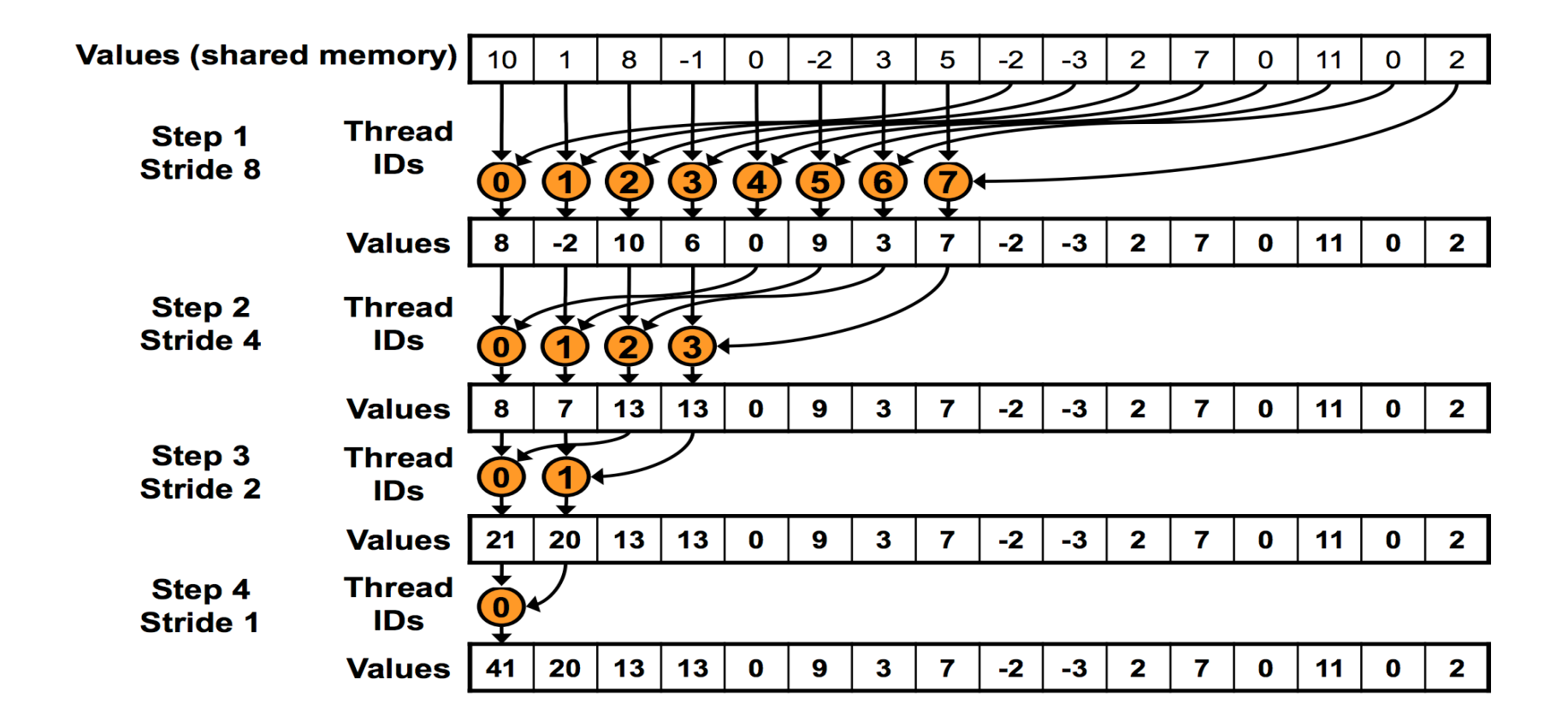

## Reduction

- More improvements possible
	- – "Optimizing Parallel Reduction in CUDA" (Harris)
		- Code examples!
- Moral:
	- – $-$  Different type of GPU-accelerized problems
		- Some are "parallelizable" in a different sense
	- More hardware considerations in play

# **Outline**

- GPU-accelerated:
	- –— Reduction
	- –— Prefix sum
	- $-$  Stream compaction
	- –— Sorting (quicksort)

• Given input sequence x[n], produce sequence $y[n] = \sum x[k]$  $\, n$  $k\!=\!0$ 

$$
- e.g. x[n] = (1, 2, 3, 4, 5, 6)
$$
  
\n
$$
\rightarrow y[n] = (1, 3, 6, 10, 15, 21)
$$

• Recurrence relation:  $y[n] = y[n-1] + x[n]$ 

• Given input sequence x[n], produce sequence $y[n] = \sum x[k]$  $\boldsymbol{n}$  $k\!=\!0$ 

$$
-e.g. x[n] = (1, 1, 1, 1, 1, 1, 1)
$$

$$
\rightarrow y[n] = (1, 2, 3, 4, 5, 6, 7)
$$

$$
- e.g. x[n] = (1, 2, 3, 4, 5, 6)
$$
  
\n
$$
\rightarrow y[n] = (1, 3, 6, 10, 15, 21)
$$

• Recurrence relation:

 $y[n] = y[n-1] + x[n]$ 

– $-$  Is it parallelizable? Is it GPU-accelerable?

- Recall:
	- $y[n] = x[n] + x[n-1] + \cdots + x[n-(K-1)]$ 
		- » Easily parallelizable!

$$
- y[n] = c \cdot x[n] + (1 - c) \cdot y[n - 1]
$$

» Not so much

• Recurrence relation:

 $y[n] = y[n-1] + x[n]$ 

– $-$  Is it parallelizable? Is it GPU-accelerable?

• Goal:

Parallelize using a "reduction-like" strategy

#### Prefix Sum sample code (up-sweep)

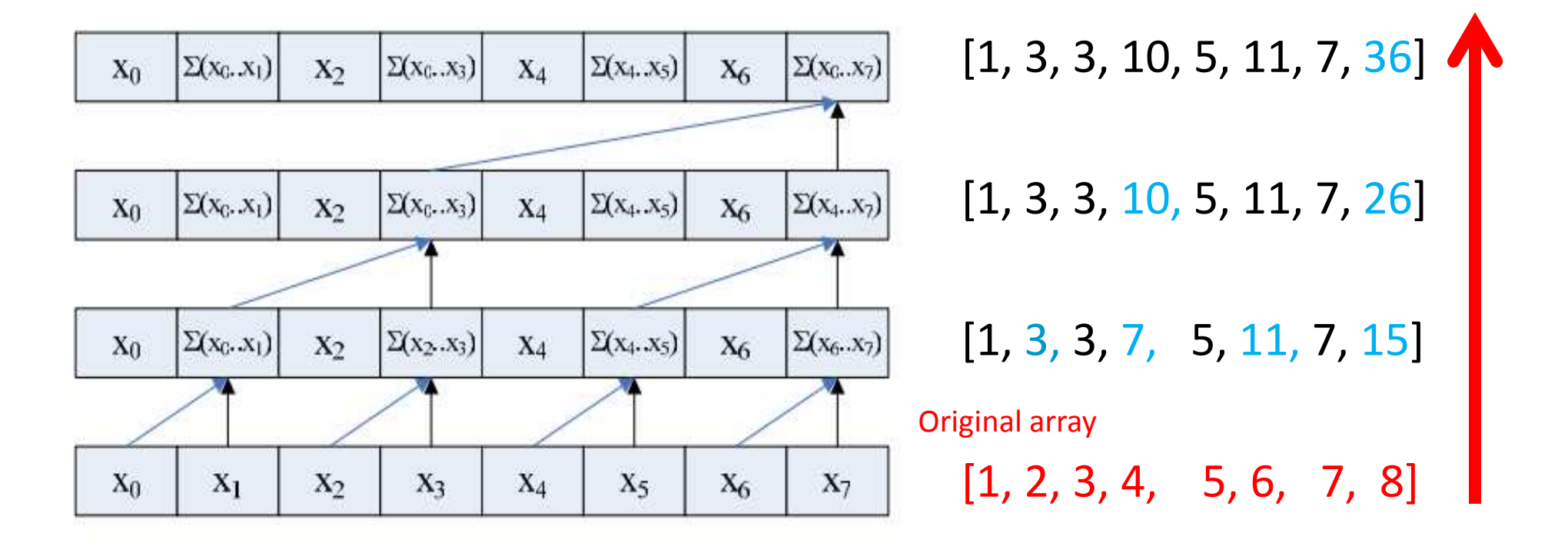

We want: [0, 1, 3, 6, 10, 15, 21, 28]

(University of Michigan EECS, http://www.eecs.umich.edu/courses/eecs570/hw/parprefix.pdf

## Prefix Sum sample code (down-sweep)Original: [1, 2, 3, 4, 5, 6, 7, 8]

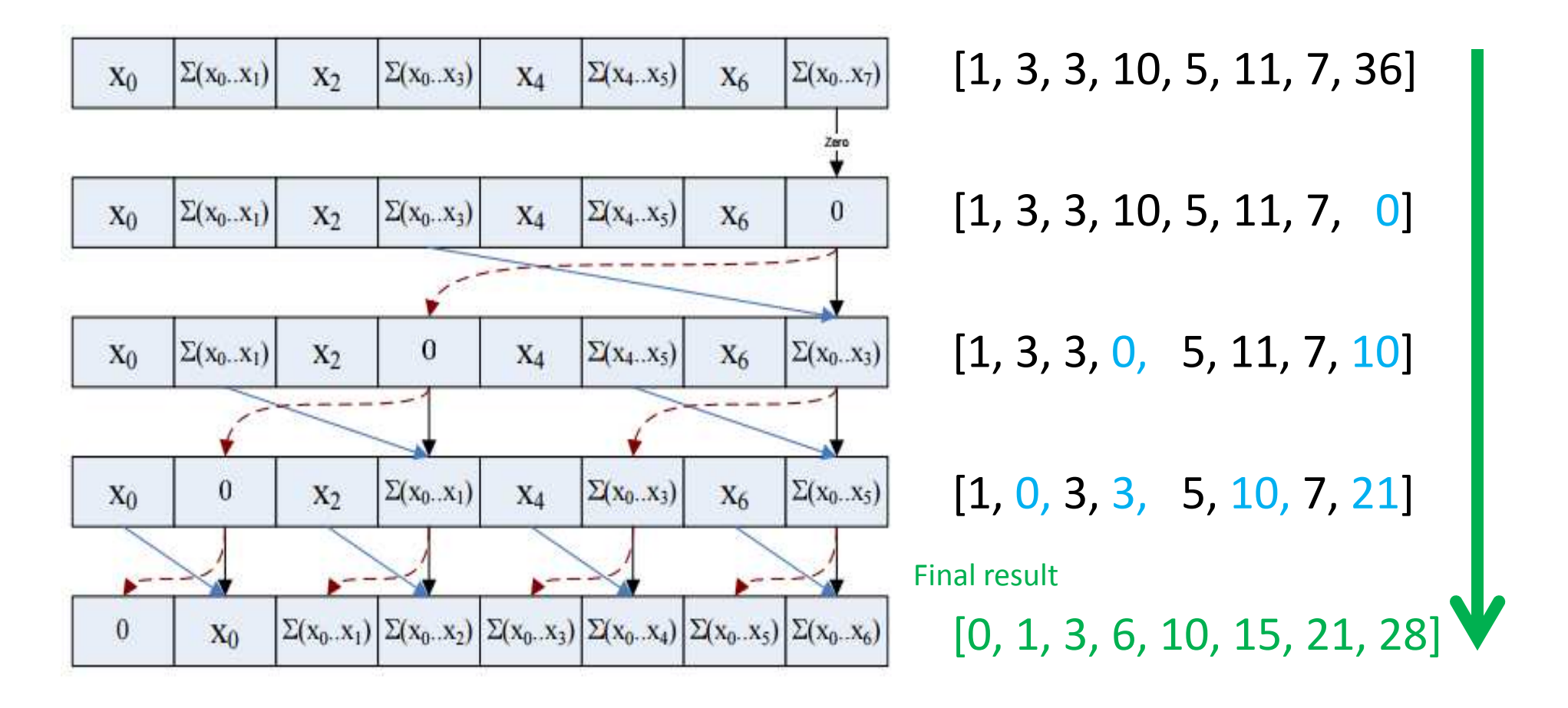

# Prefix Sum (Up-Sweep)

Use \_\_syncthreads() before proceeding!

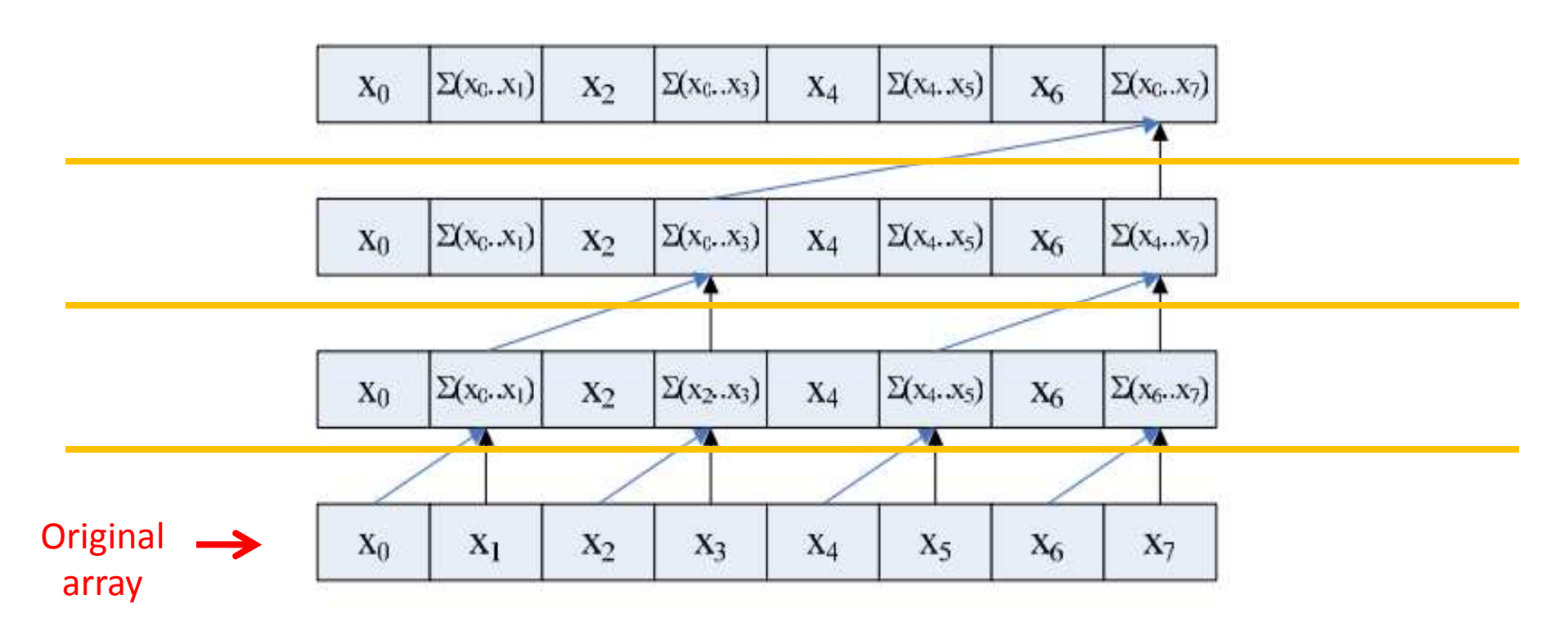

# Prefix Sum (Down-Sweep)

Use syncthreads() before proceeding!

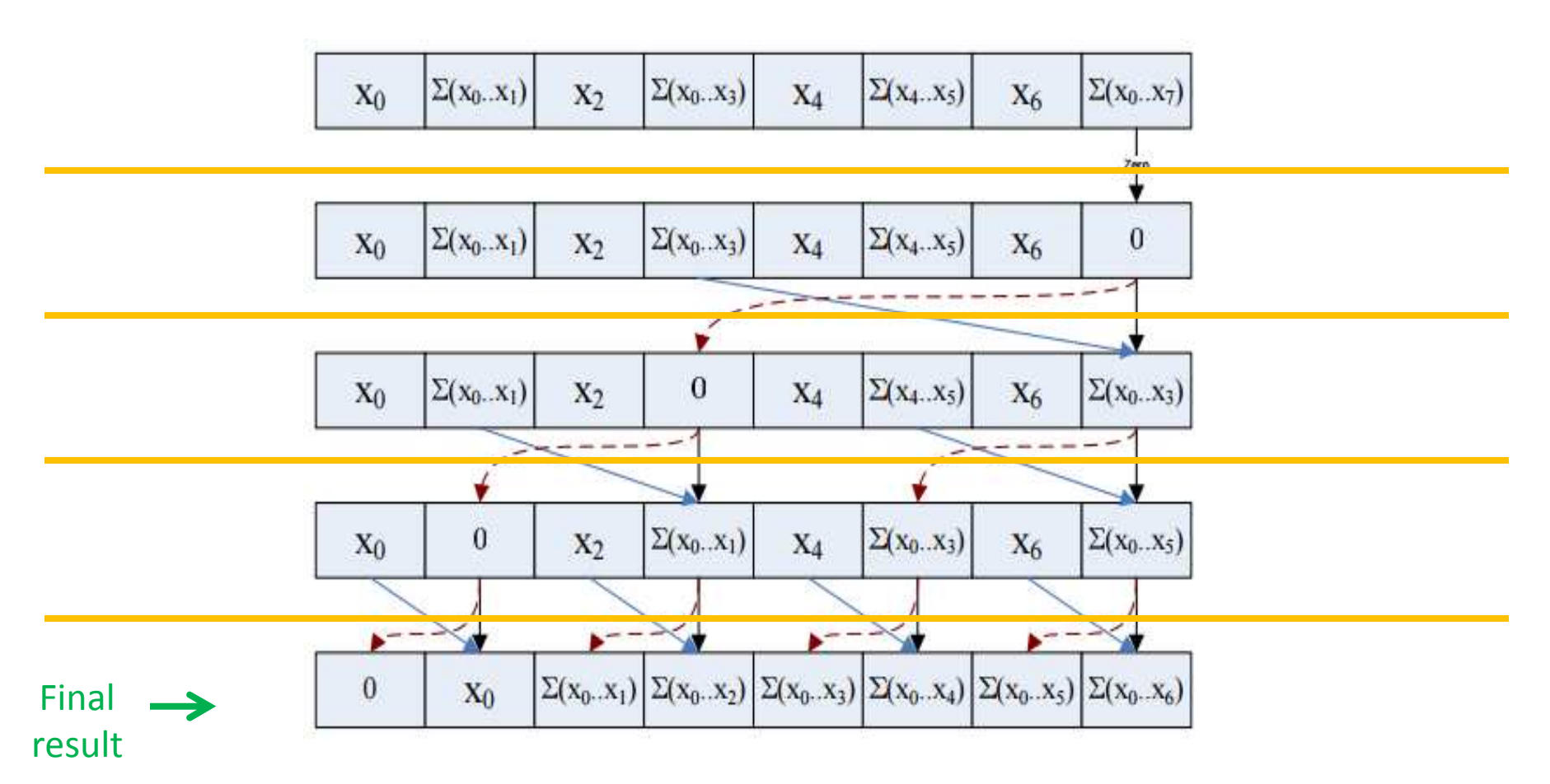

(University of Michigan EECS, http://www.eecs.umich.edu/courses/eecs570/hw/parprefix.pdf

## Prefix sum

- Bank conflicts!
	- –2-way, 4-way, …

### Prefix sum

- Bank conflicts!
	- –2-way, 4-way, …
	- –Pad addresses!

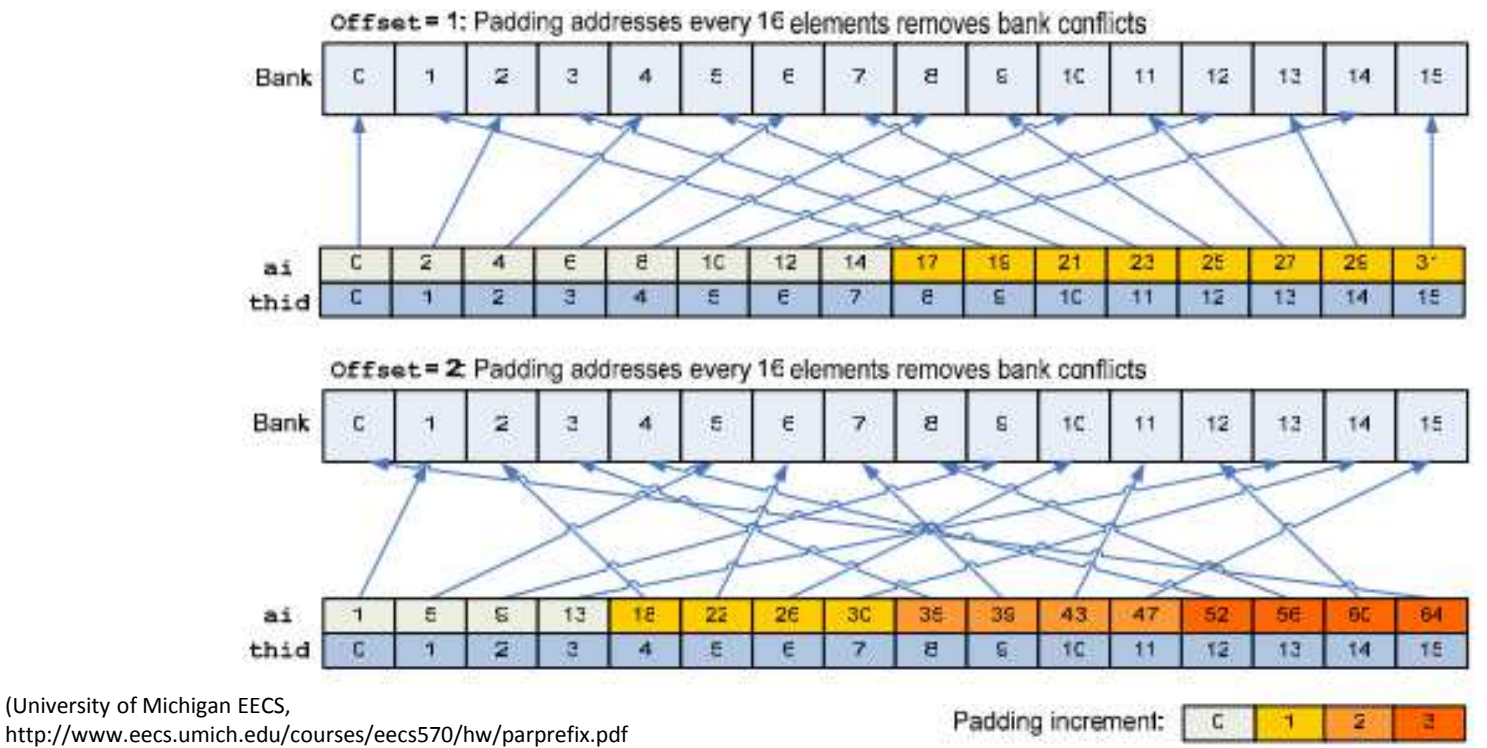

• Why does the prefix sum matter?

# **Outline**

- GPU-accelerated:
	- –— Reduction
	- –— Prefix sum
	- $-$  Stream compaction
	- –— Sorting (quicksort)

# Stream Compaction

- Problem:
	- –– Given array A, produce subarray of A defined by boolean condition
	- –— e.g. given array:

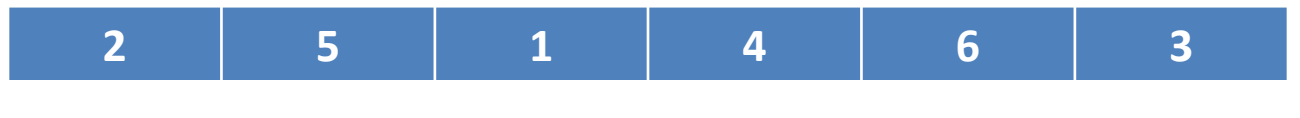

• Produce array of numbers > 3

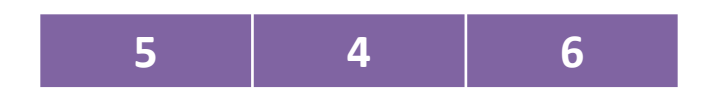

# Stream Compaction

• Given array A:

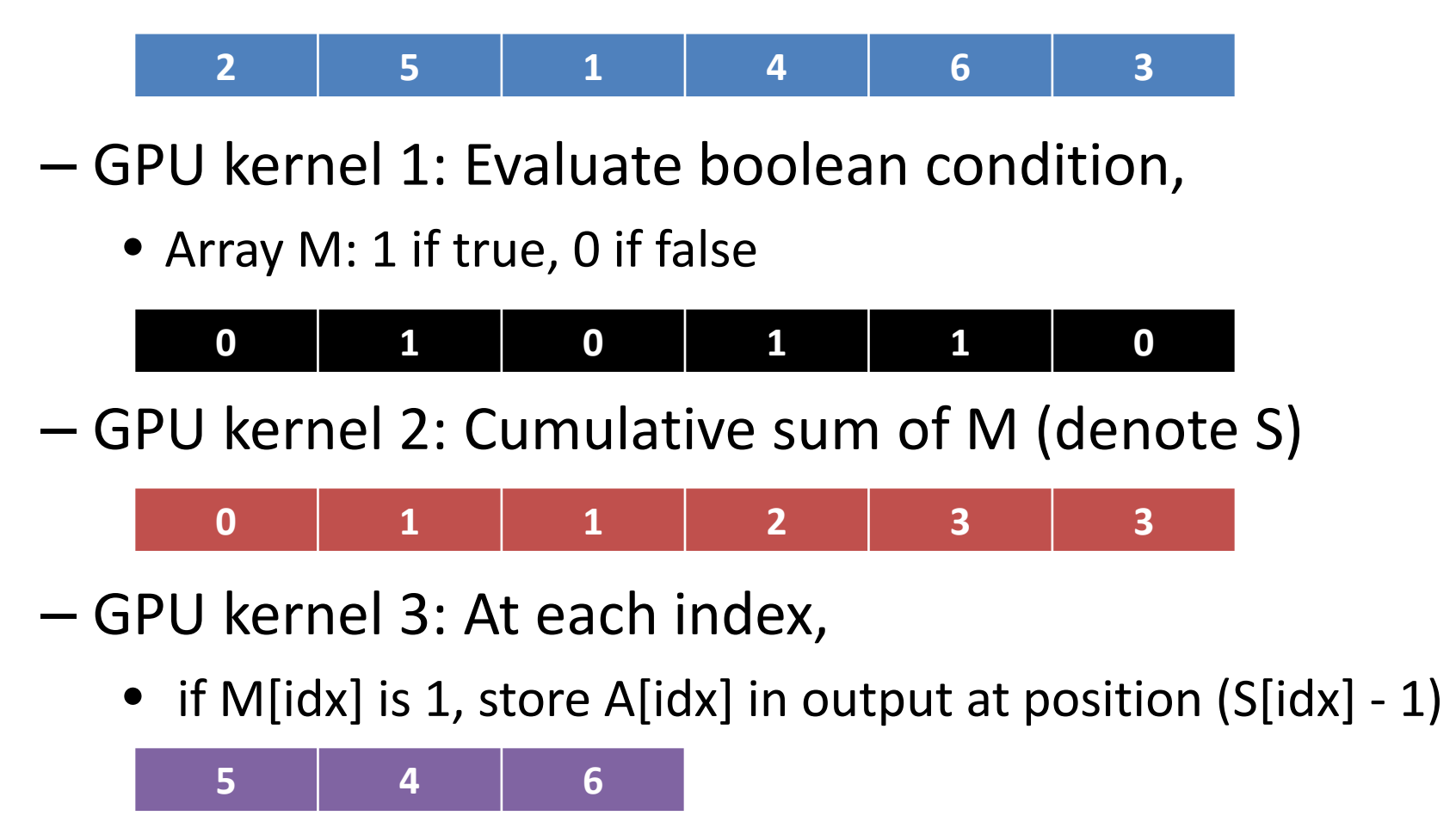

# **Outline**

- GPU-accelerated:
	- –— Reduction
	- –— Prefix sum
	- $-$  Stream compaction
	- –– Sorting (quicksort)

### GPU-accelerated quicksort

- Quicksort:
	- –Divide-and-conquer algorithm
	- – $-$  Partition array along chosen pivot point

**Sequential** version

• Pseudocode:

```
quicksort(A, lo, hi):if \ln < hi:

p := partition(A, lo, hi)quicksort(A, 10, p - 1)
quicksort(A, p + 1, hi)
```
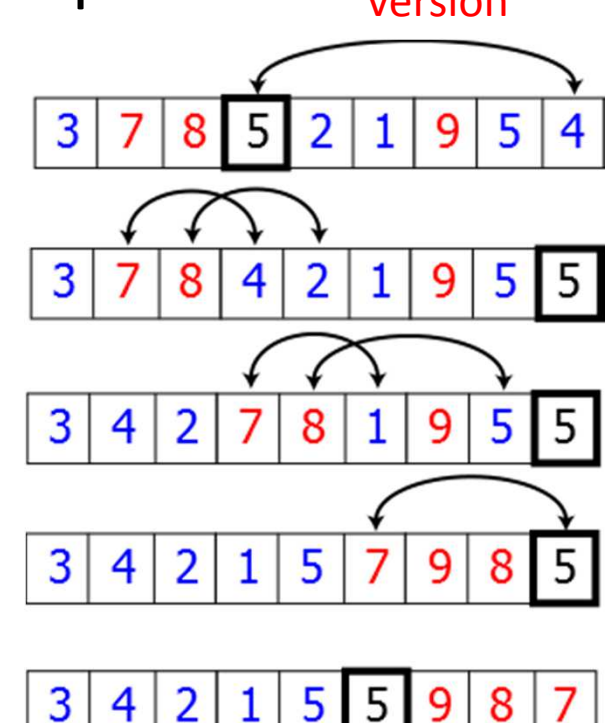

### GPU-accelerated partition

• Given array A:

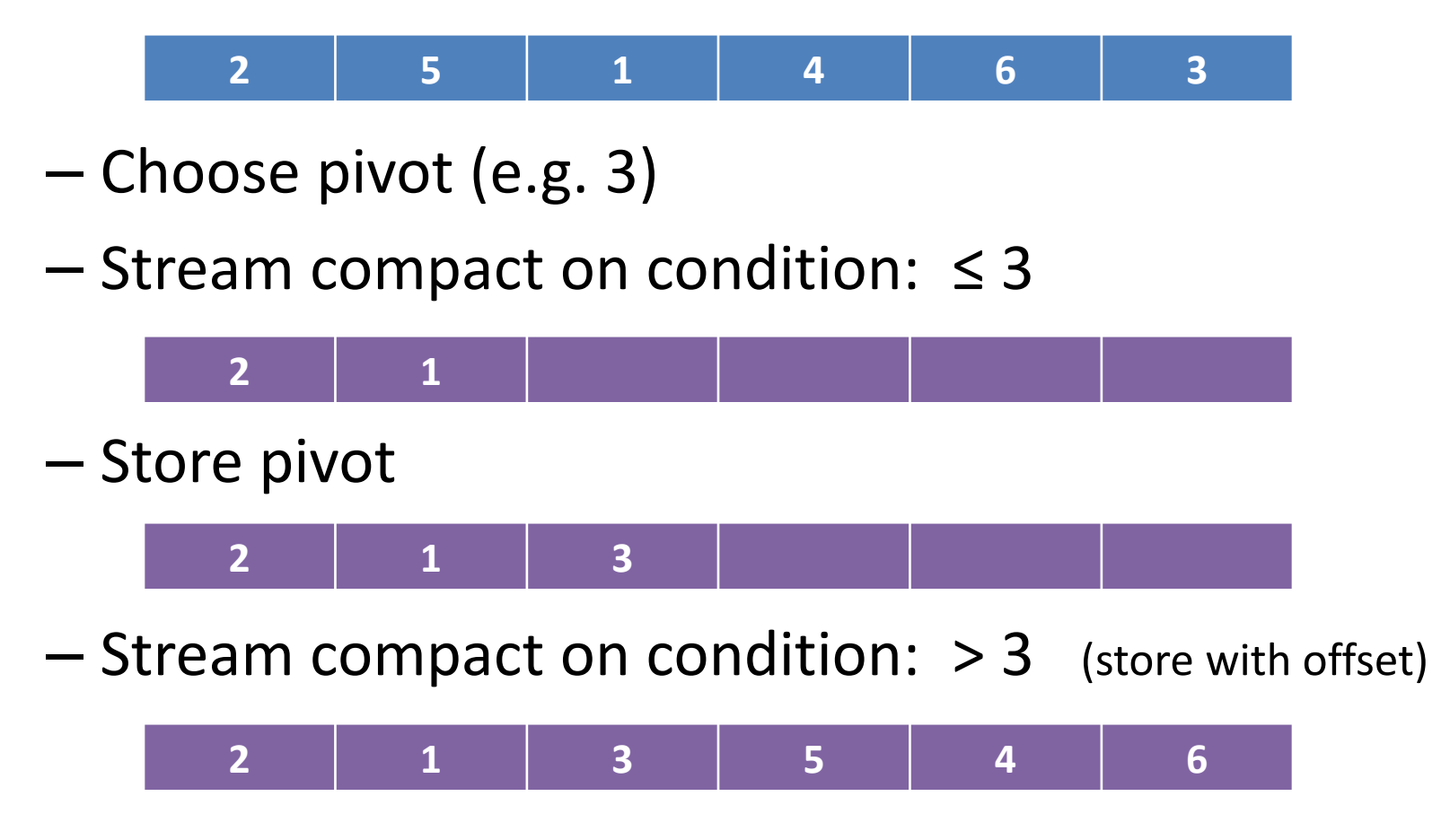

# GPU acceleration details

• Continued partitioning/synchronization on sub-arrays results in sorted array

# Final Thoughts

- "Less obviously parallelizable" problems–- Hardware matters! (synchronization, bank
	- conflicts, …)

• Resources:

— GPU Gems, Vol. 3, Ch. 39